# Frequently Asked Questions

Last Modified on 06/20/2023 1:46 pm EDT

Take a look at our common questions and answers! If you don't find the answer you need, be sure to reach out to your Customer Success Team!

### Onboarding Portal

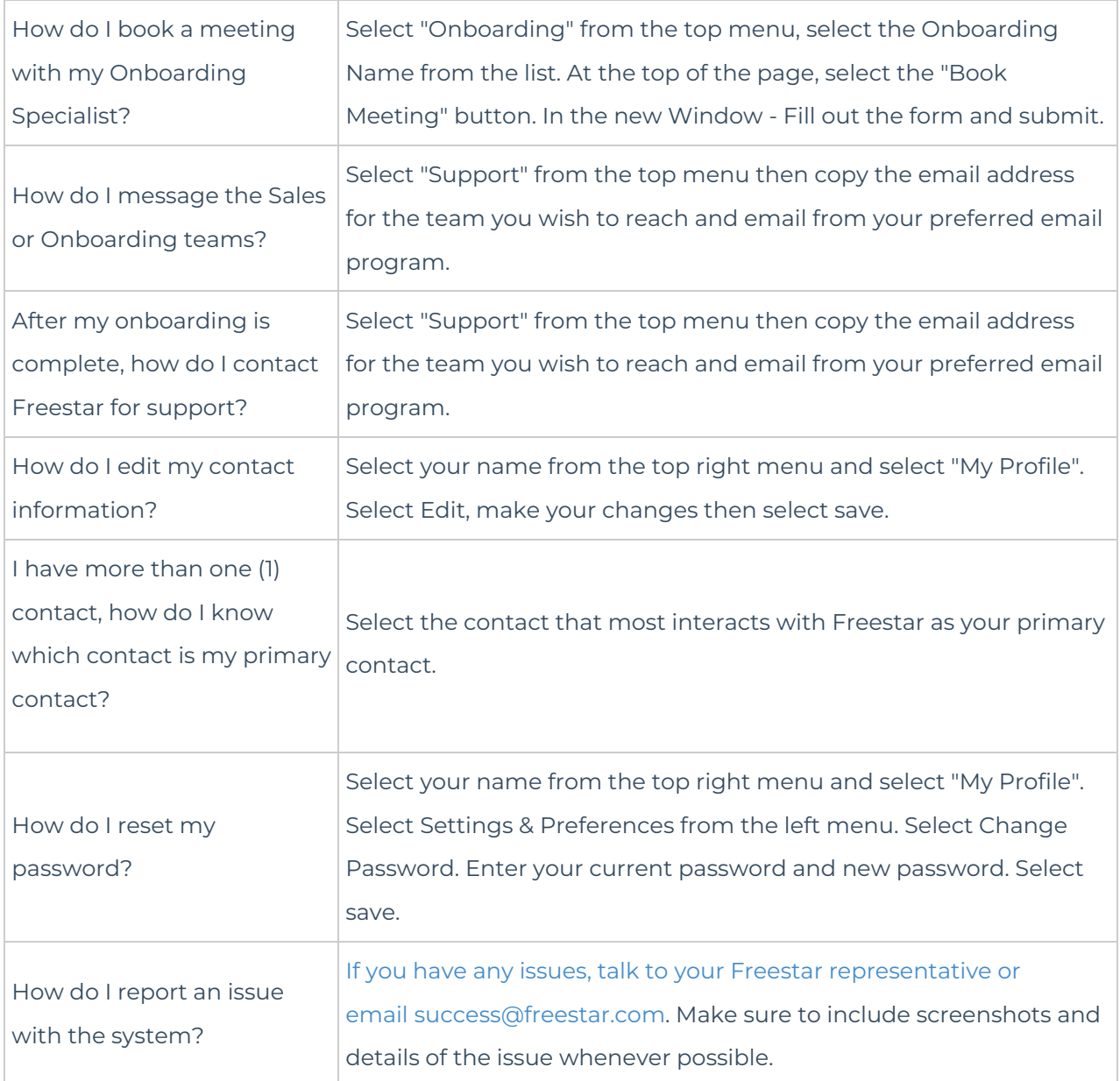

### Integration

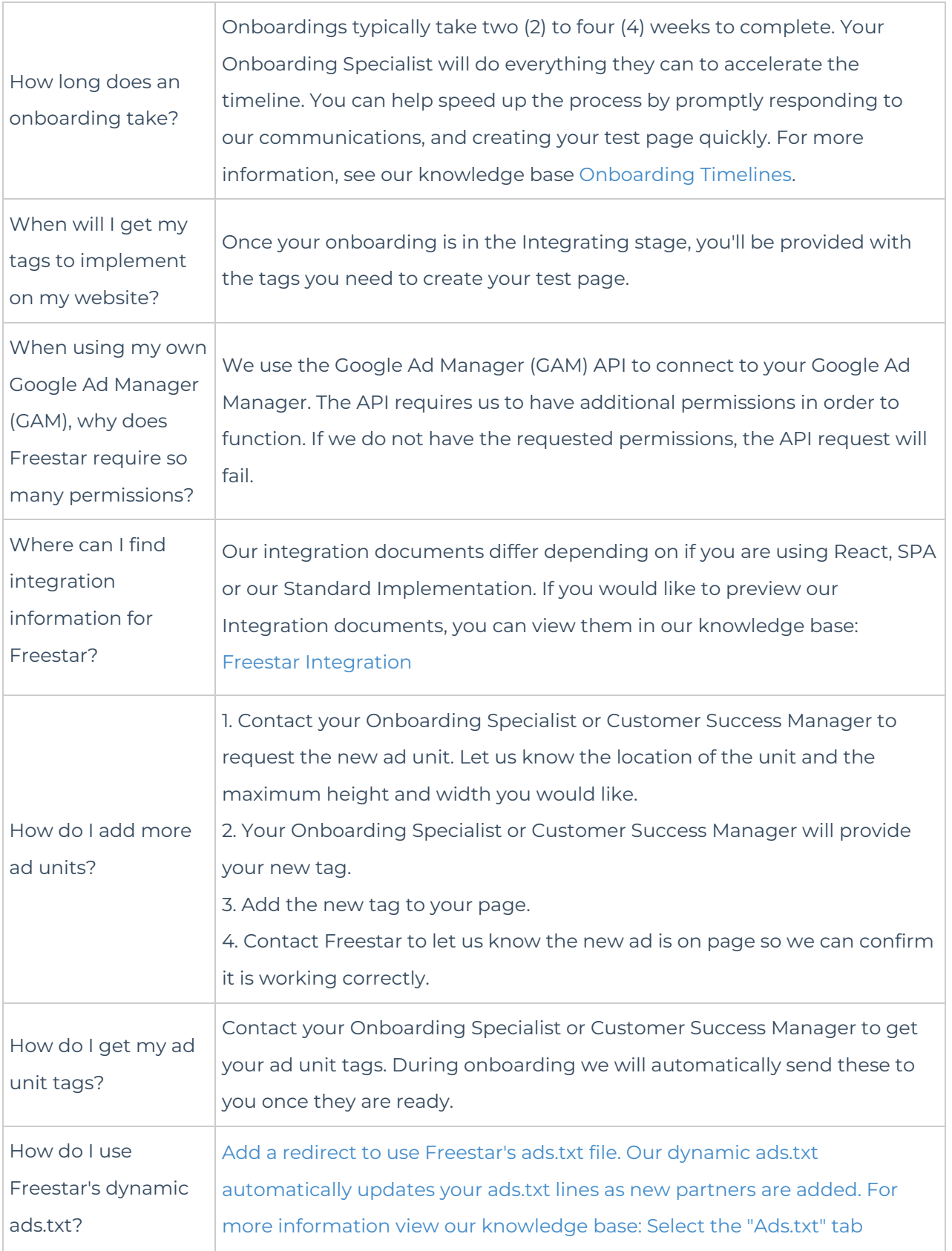

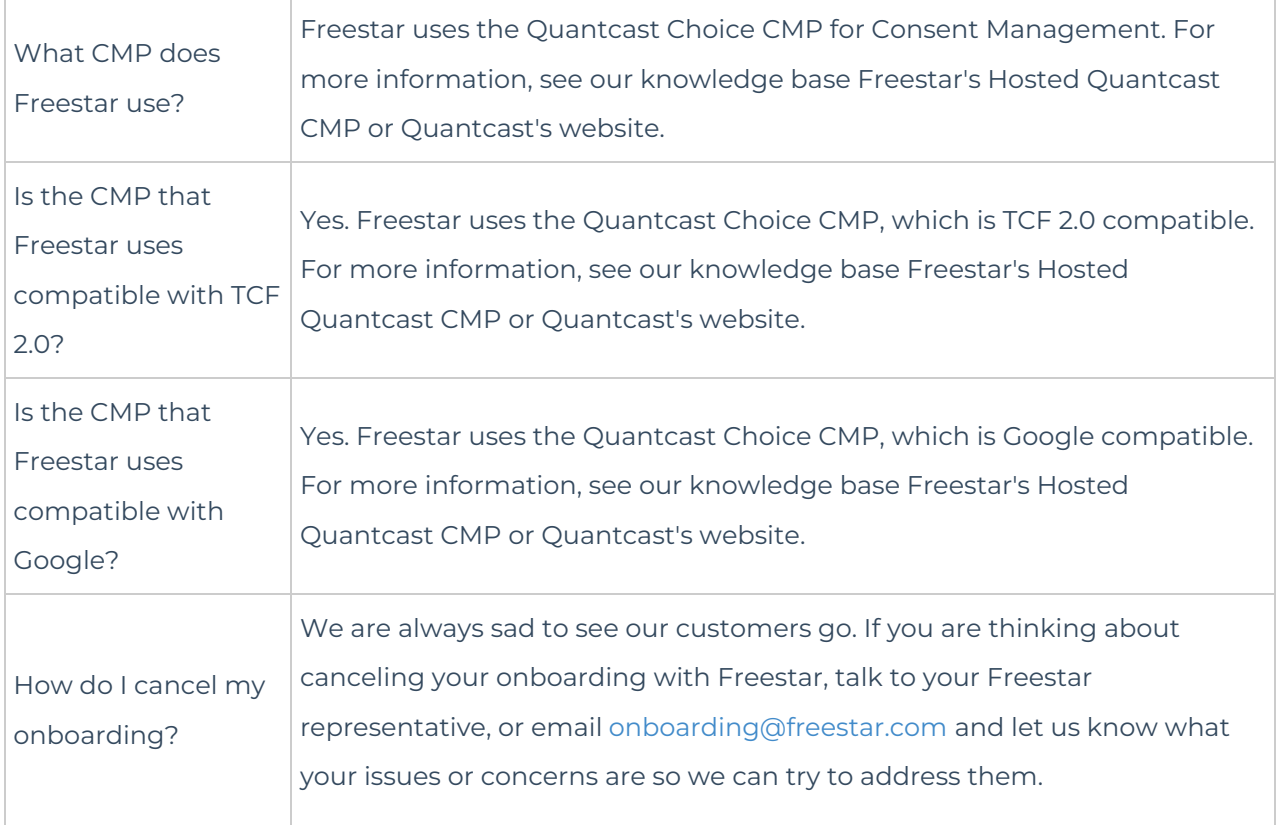

### Demand

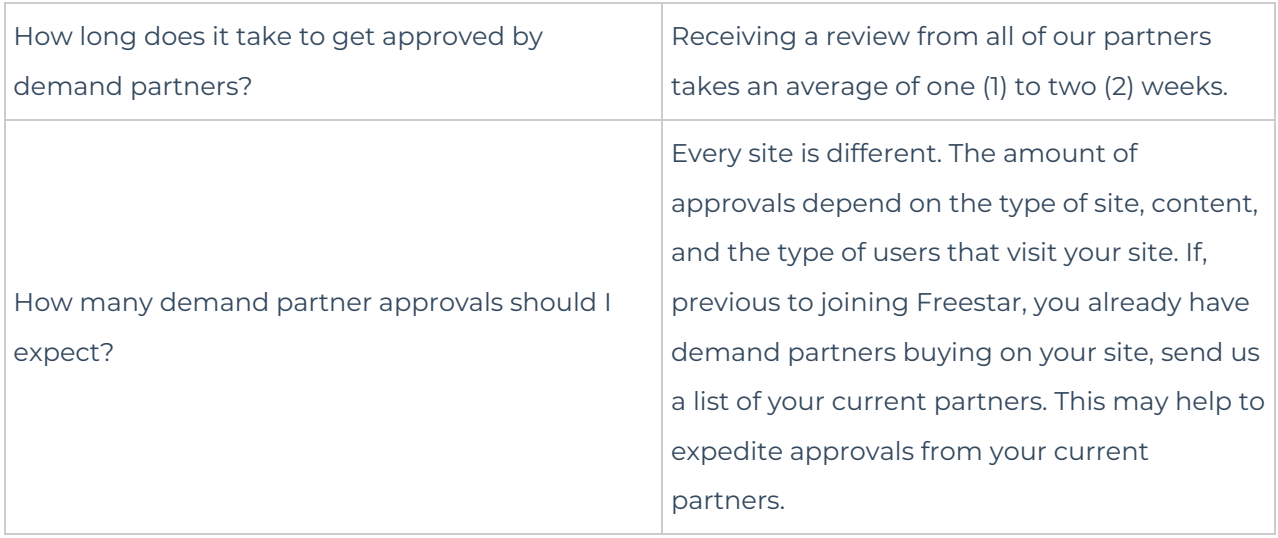

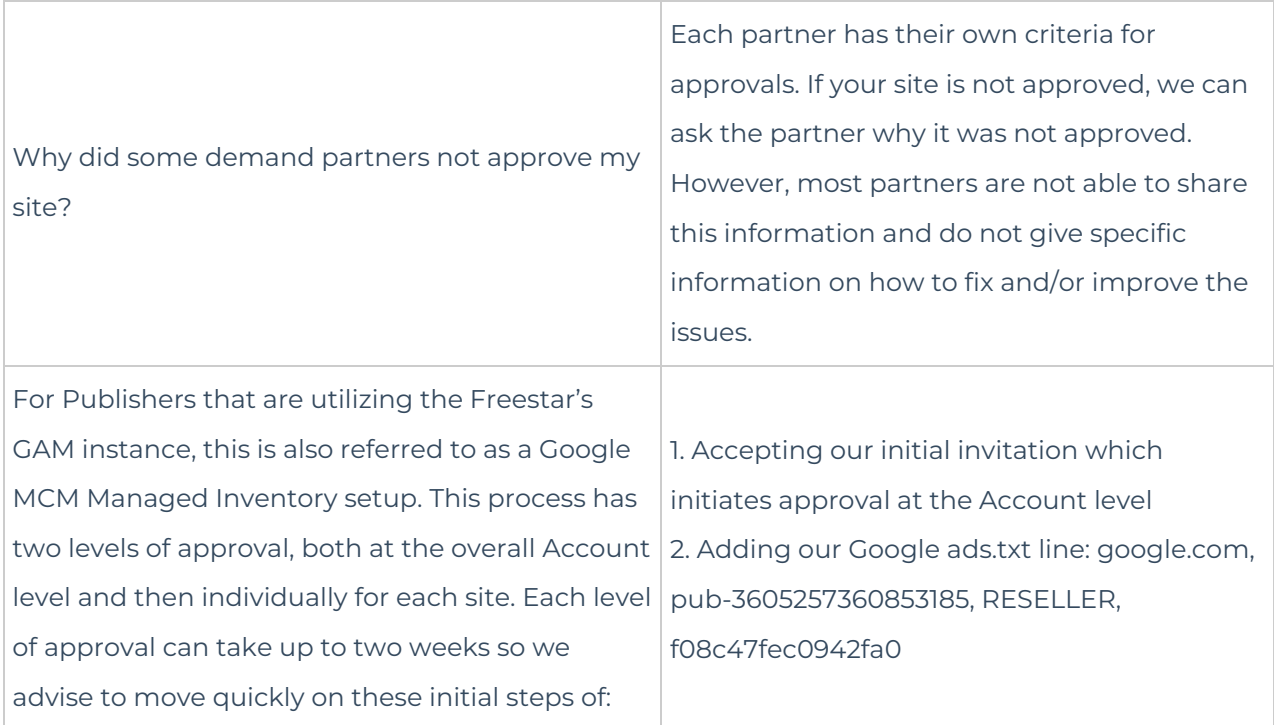

### Policy

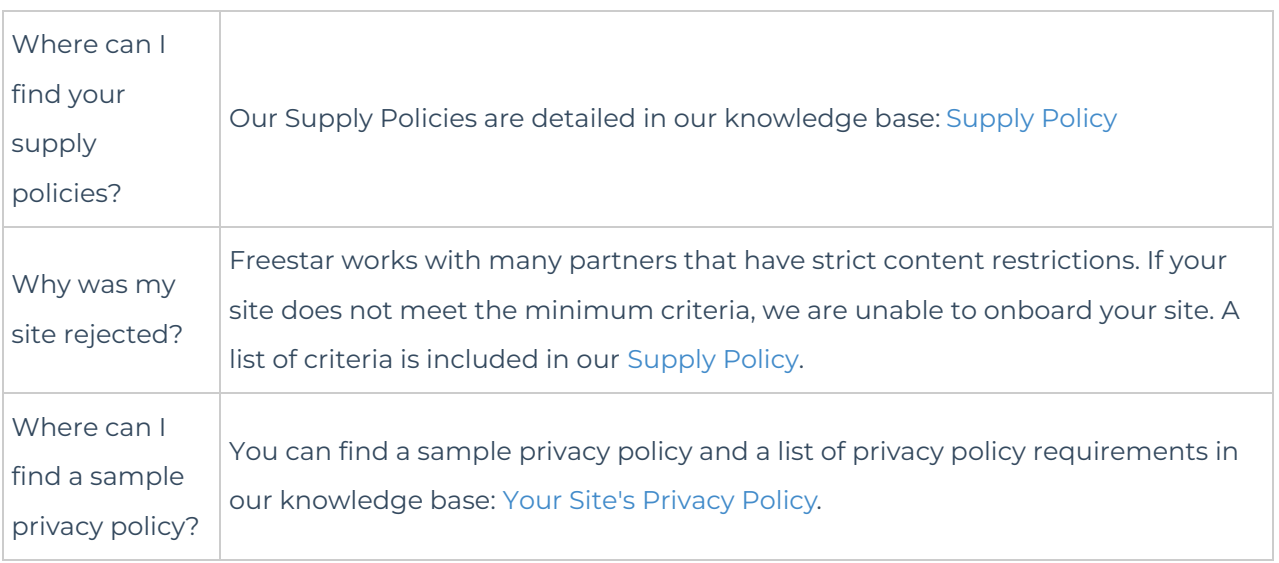

#### Documentation

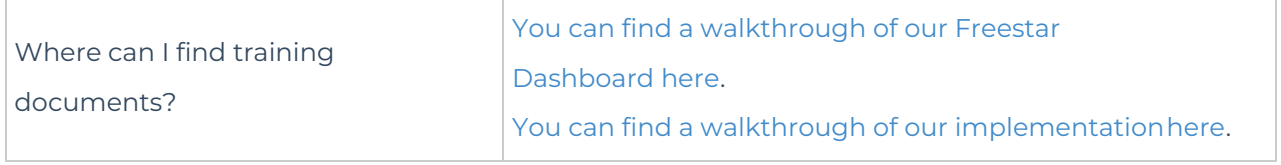

### Finance

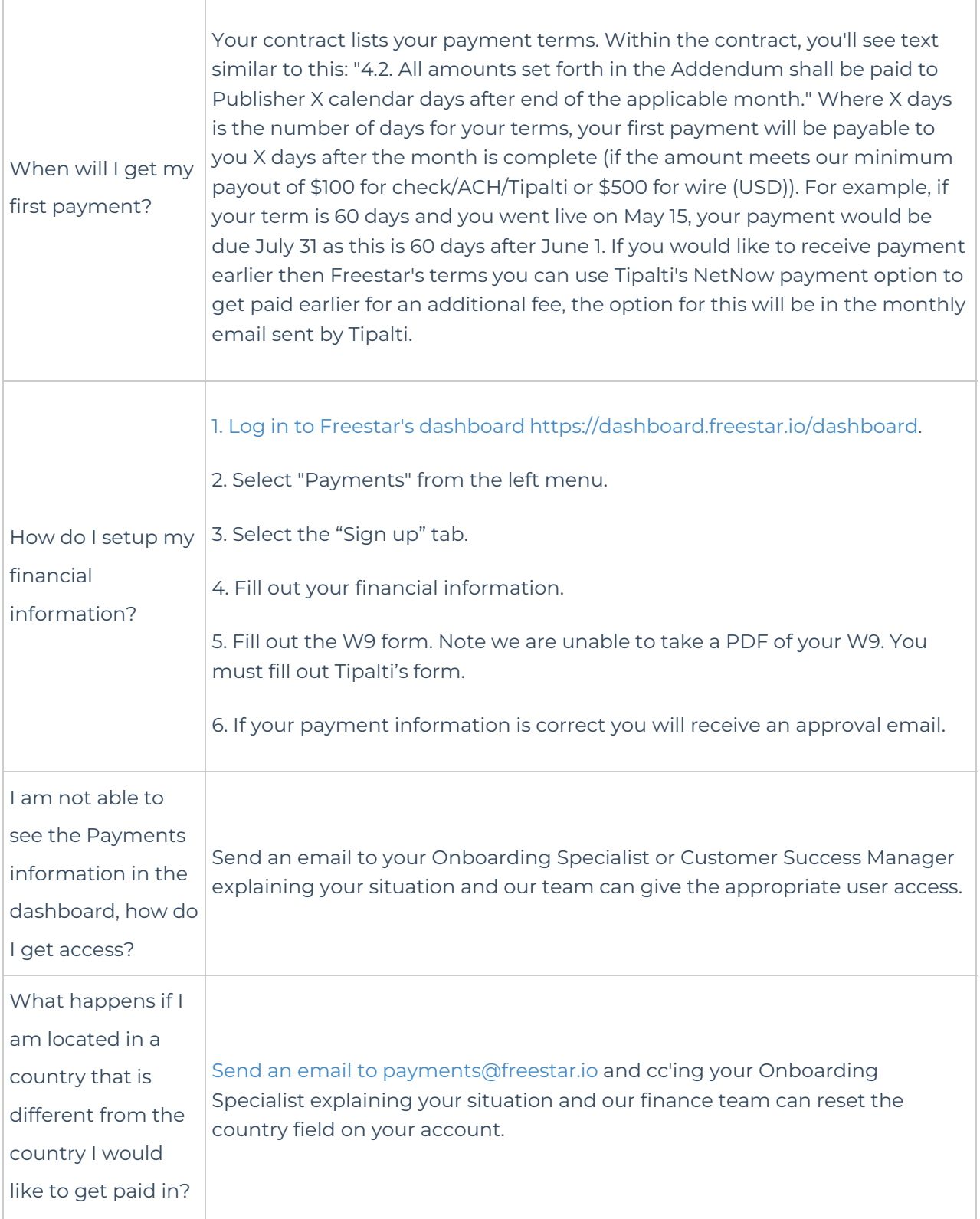

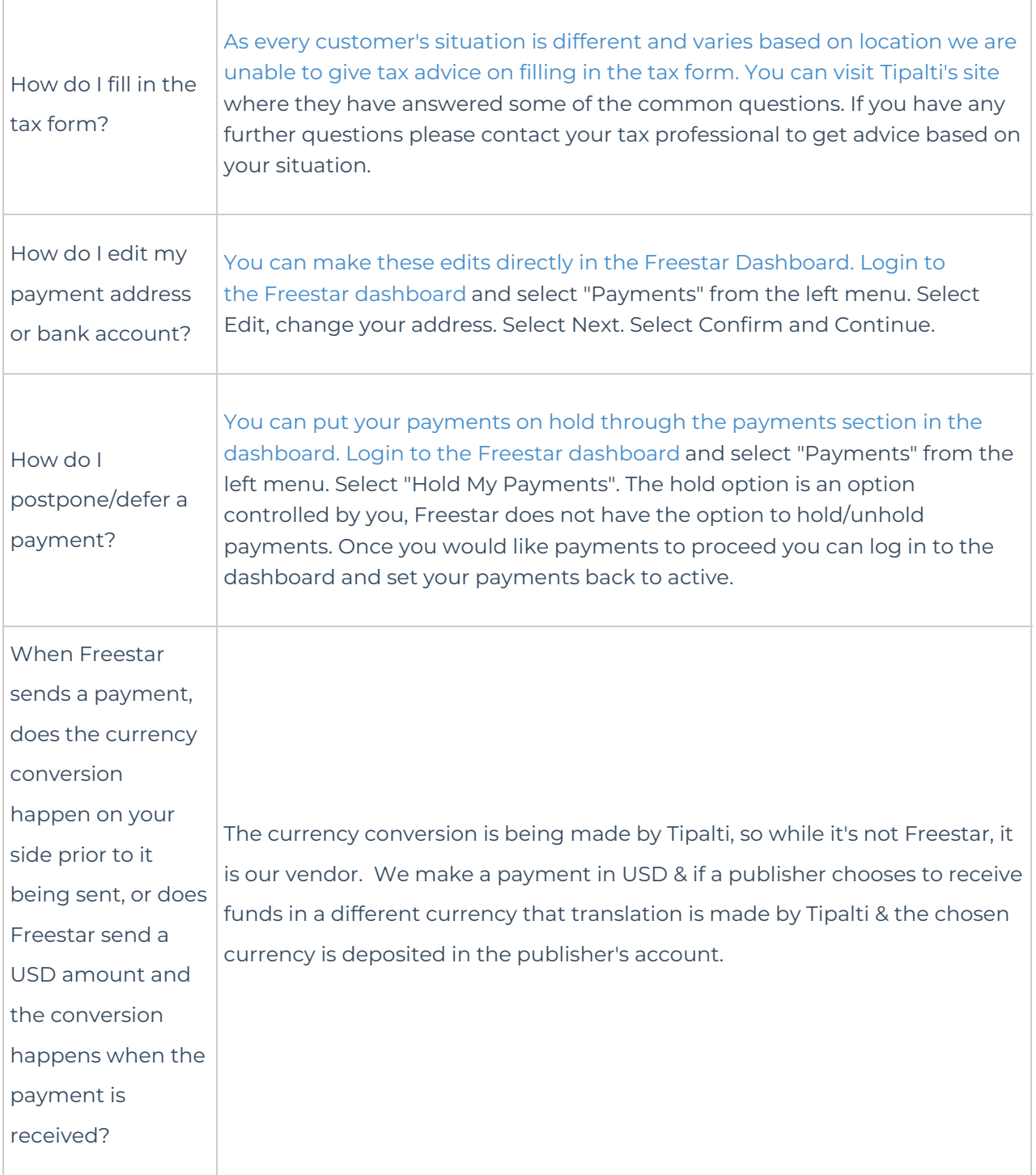

## Reporting/Performance

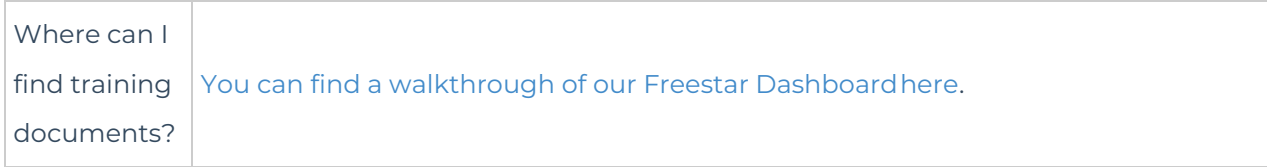

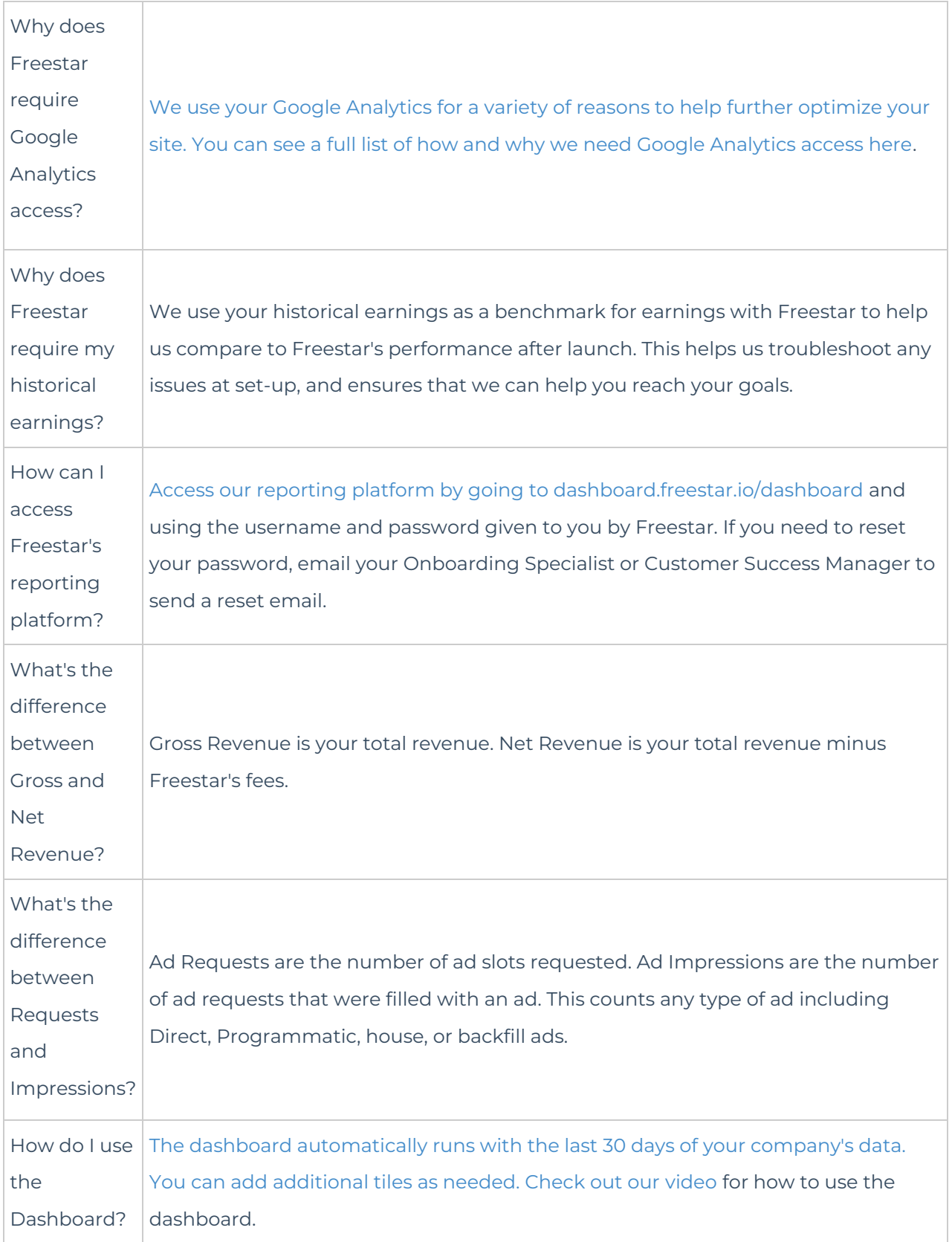

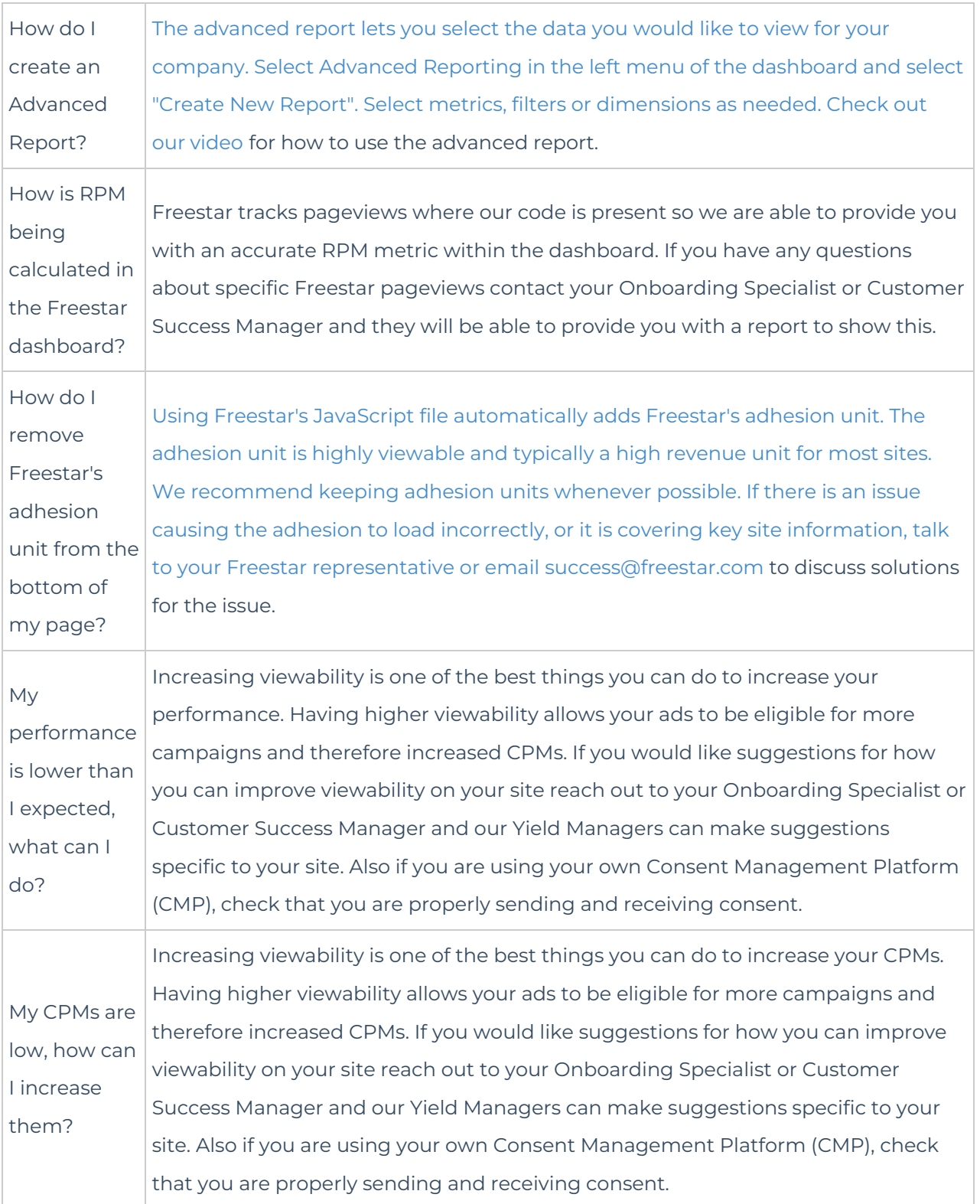

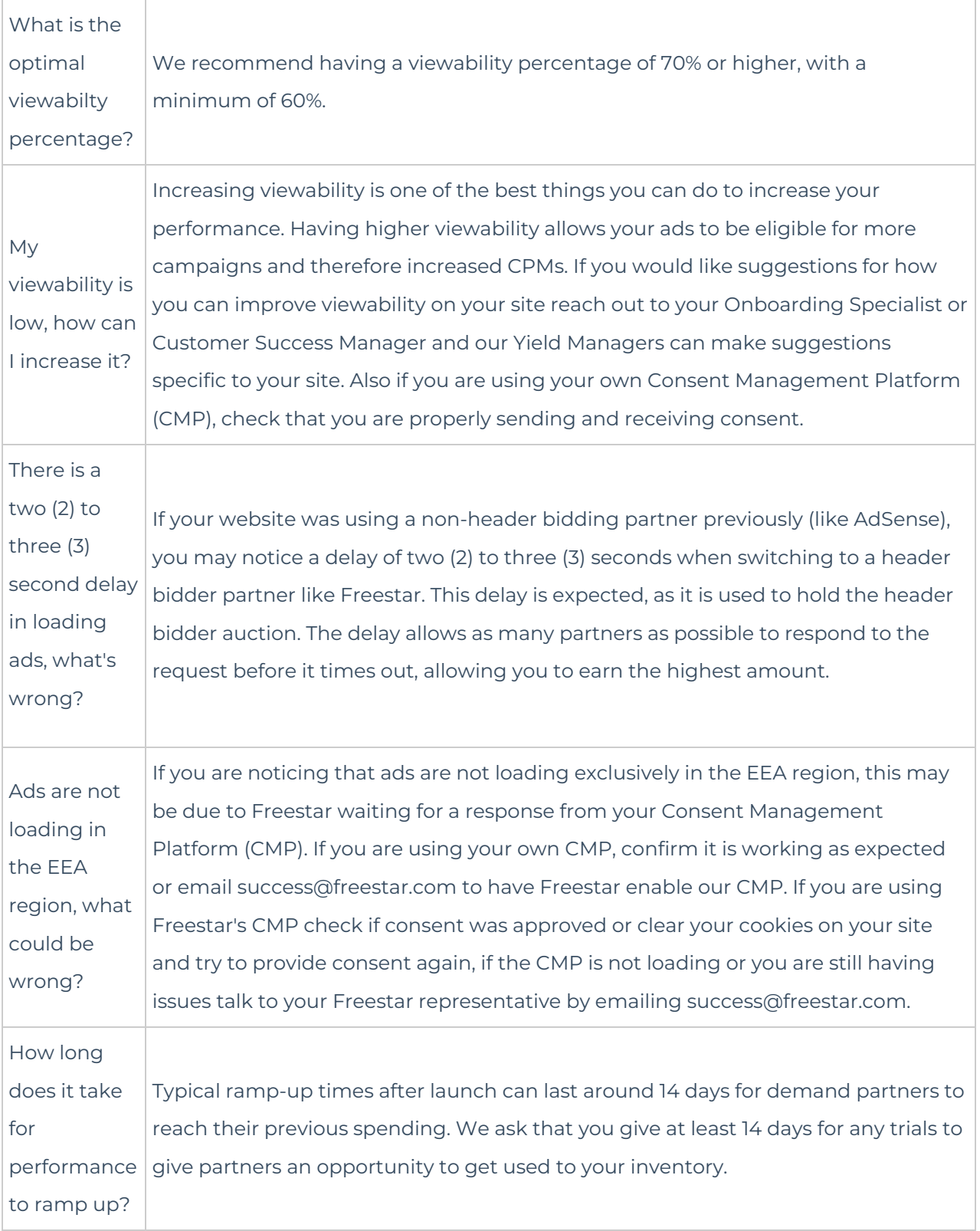

Blocklist/Ad Quality

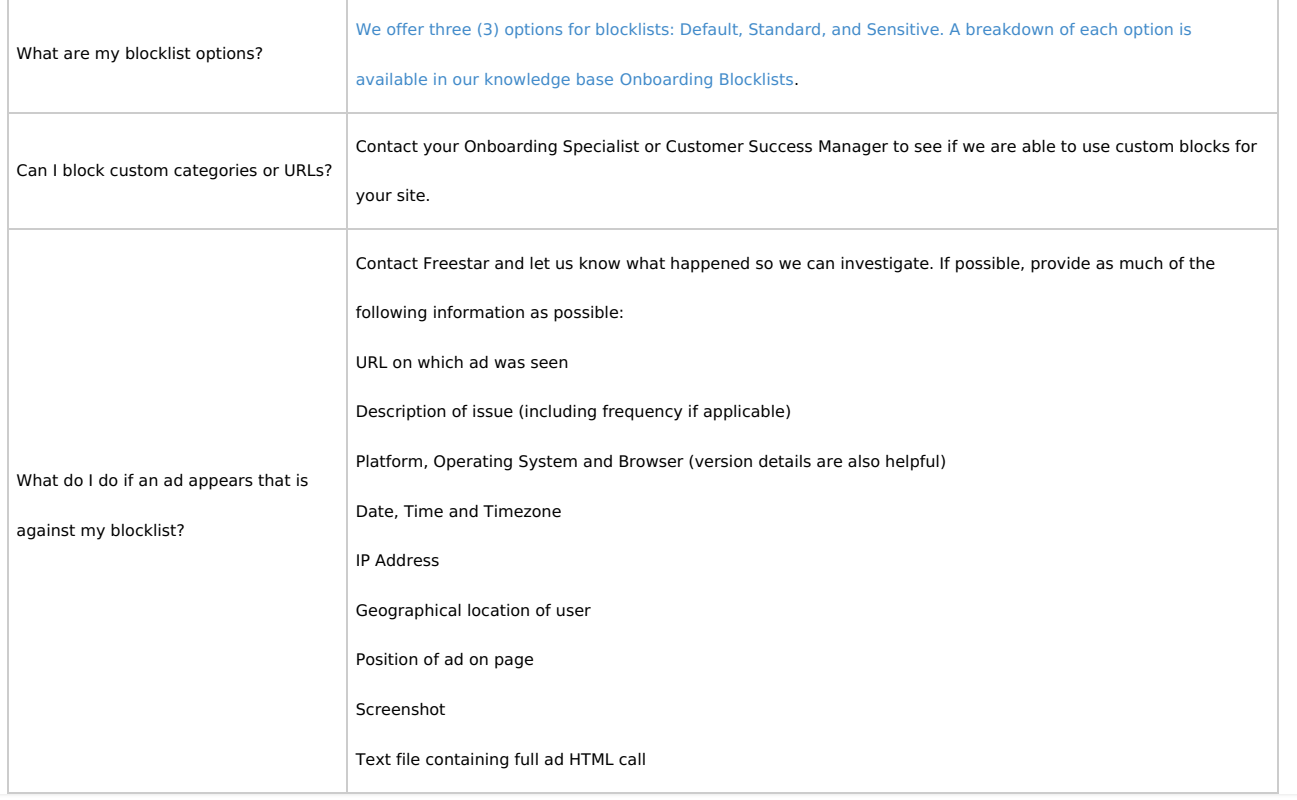